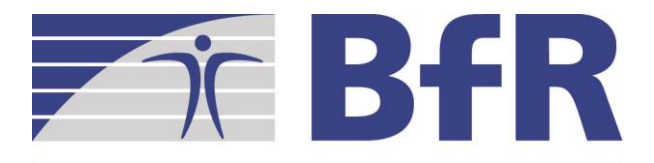

Bundesinstitut für Risikobewertung

## Semesterprojekt WS 17/18

### Natural Language Processing

(Mariana Neves)

24. November 2017

### Overview of NLP:

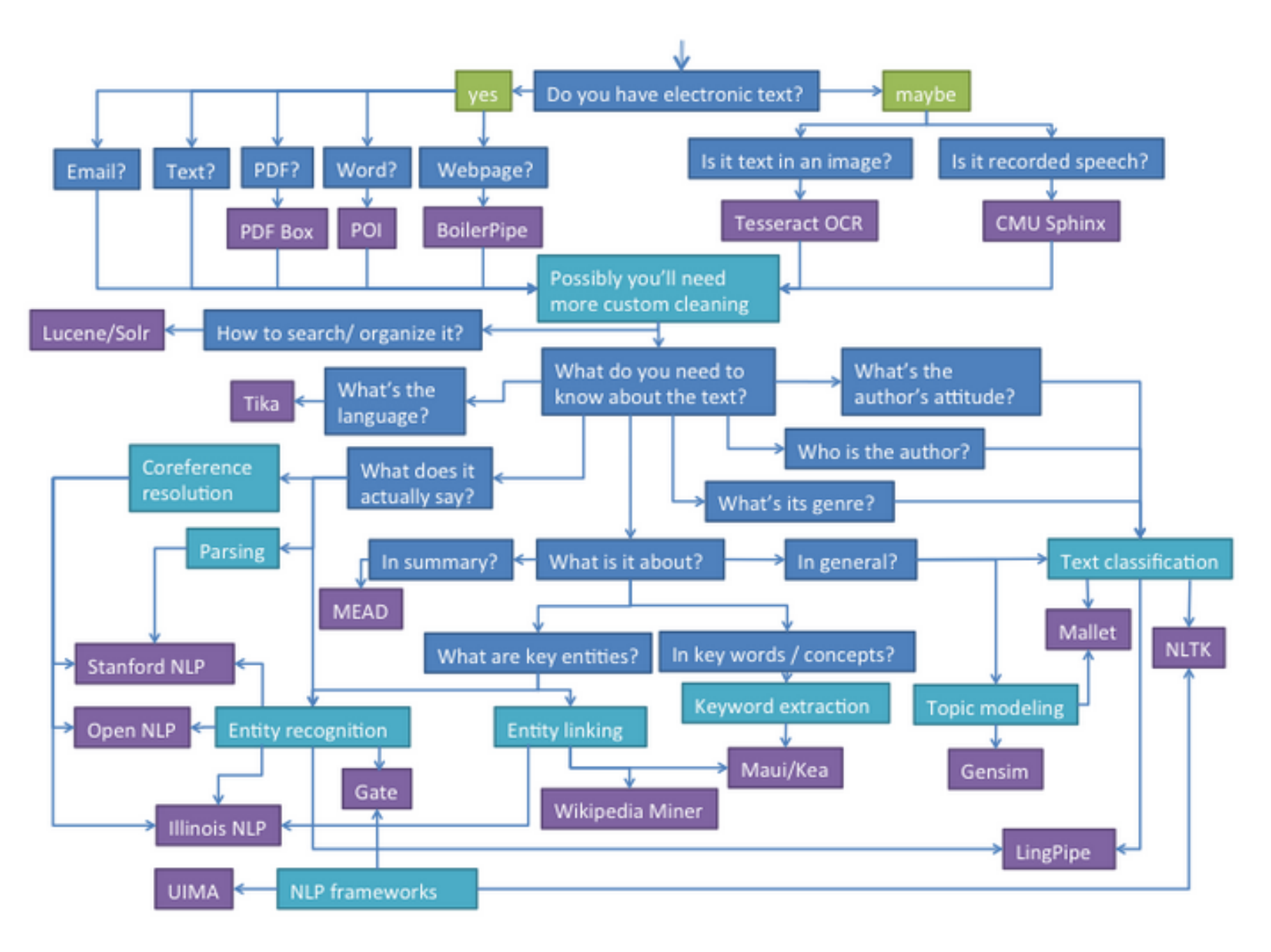

(<http://entopix.com/so-you-need-to-understand-language-data-open-source-nlp-software-can-help.html>)

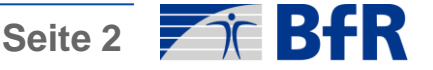

### Motivation:

- Biomedical NLP (BioNLP) and text mining:
	- Highly complex and large terminology (hundreds of thousands of genes, chemicals, cells, diseases, etc.)
	- Large collections of documents: publications, clinical trials, news, social media, clinical reports, etc.
	- Domain knowledge: databases, ontologies, terminologies
	- Needs to obtain fast answers, involving many entities in short time
	- Support for literature curation

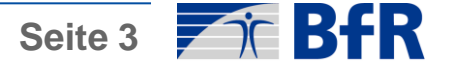

### Motivation:

- Applications:
	- Document classification
	- Named-entity extraction
	- Information extraction: slot filling, relationships, events
	- Question answering
	- Document summarization

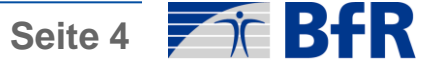

### Document classification:

• Automatically classification of a document into one (or more) categories

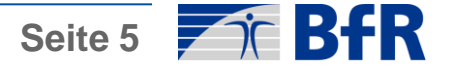

### Document classification:

- Automatically classification of a document into one (or more) categories
- Binary, triage
	- Filtering of relevant documents
	- Ex.: animal experiments or not
- Multi-class, multi-label
	- Assign class and label
	- Ex.: i2b2 Obesity challenge: 15 diseases (classes) and 4 labels (present, absent, questionable, unmentioned)
	- Fx.: MeSH Terms
	- Ex.: 3R labels (replacement, reduction, refinement)

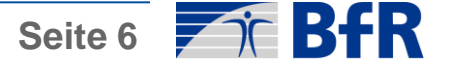

## Named-entity recognition (NER):

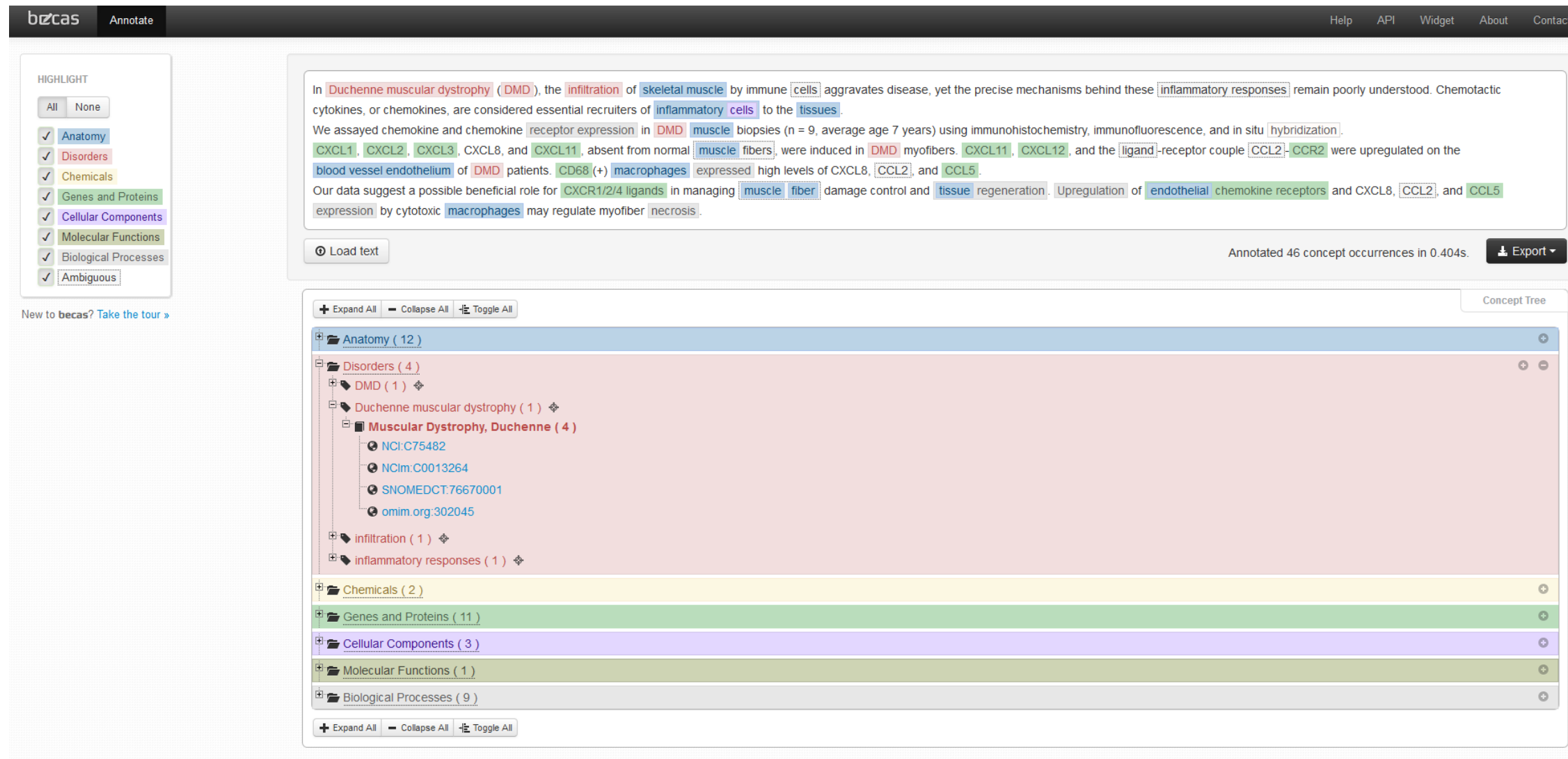

(Source:<http://bioinformatics.ua.pt/software/becas/>)

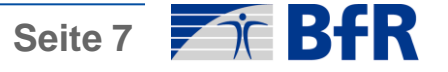

### Named-entity recognition (NER):

- Localization in text, e.g., "Duchenne muscular dystrophy"
- Document level, e.g., "Muscular Dystrophy, Duchenne"
- Classification of semantic type, e.g., "Disorders" (becas), "T047 Disease or Syndrome" (UMLS Semantic Types)
- Normalization, e.g., "NCI:C75482", "NCIm:C0013264", "SNOMEDCT:76670001", "omim.org:302045"

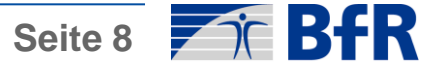

### UMLS Semantic Types:

#### **ENTITY**

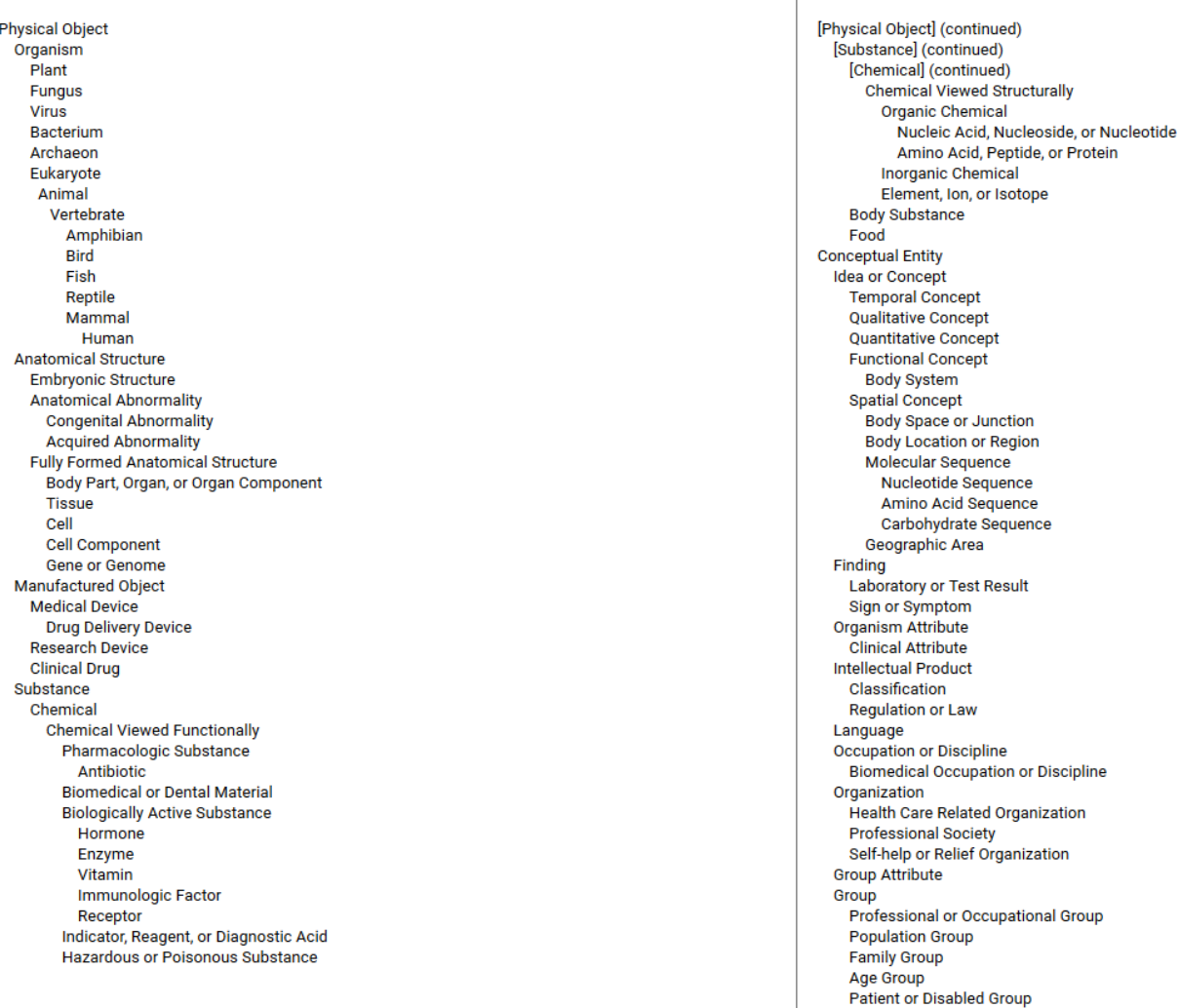

(Source: [https://www.nlm.nih.gov/research/umls/META3\\_current\\_semantic\\_types.html](https://www.nlm.nih.gov/research/umls/META3_current_semantic_types.html)) (Download: <https://metamap.nlm.nih.gov/SemanticTypesAndGroups.shtml>)

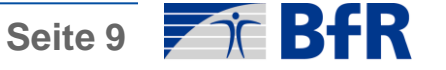

### Information extraction (IE):

- NER as pre-processing step
- Slot filling

**ATIENT INTRODUCTION:** 1. GivenNames/Initials: Ken 2. LastName: harris 3. AgeInYears: 71 yrs old this 4. Gender: He and 5. CurrentBed: bed three 6. UnderDr: 6.1. LastName: Dr Gregor 7. AdmissionReason/Diagnosis: arrhythmia Still MY SHIFT: 1. Status: chest pain still een ordered in the medchart. 2. OtherObservation: tachycardic; BP is just normal; scoring MEWS of 3 for the tachycardia awaiting **APPOINTMENTS:**  $His$ 1. Status: was done: was reviewed by the team though he is 2. Description: ECG; echo oring MEWS of 3 for the tachycardia 3. Time: this afternoon **MEDICATION:** 1. Medicine: anginine; morphine for the pain; new meds **FUTURE CARE:** 1. Goal/TaskToBeCompleted/ExpectedOutcome: for pulse checks for one full minute; still for monitoring

• Binary relationships

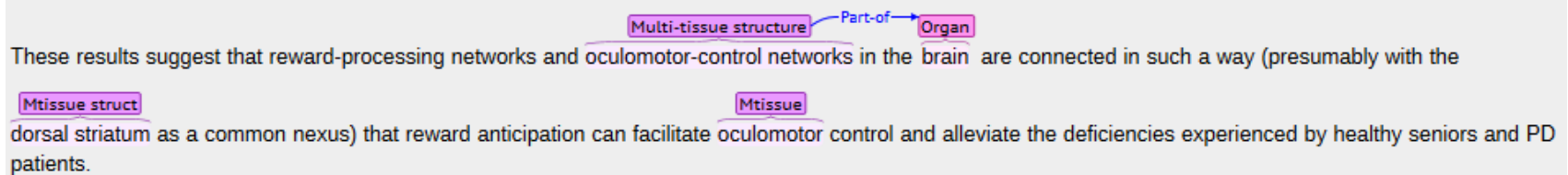

• Event extraction

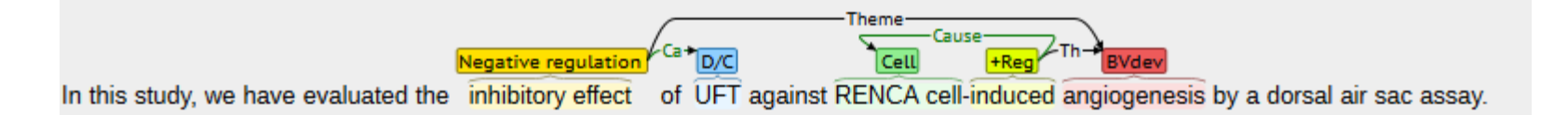

(Sources:<https://medinform.jmir.org/2015/2/e19/> [http://weaver.nlplab.org/~brat/demo/latest/#/not-editable/AnEM-1.0.4/PMC-2972690-sec-19](http://weaver.nlplab.org/~brat/demo/latest//not-editable/AnEM-1.0.4/PMC-2972690-sec-19) [http://www.nactem.ac.uk/eccb2012/index.xhtml#/10473104\)](http://www.nactem.ac.uk/eccb2012/index.xhtml#/10473104)

 $of$ 

just normal

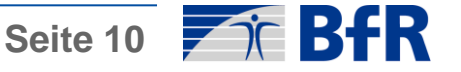

## Information retrieval (IR):

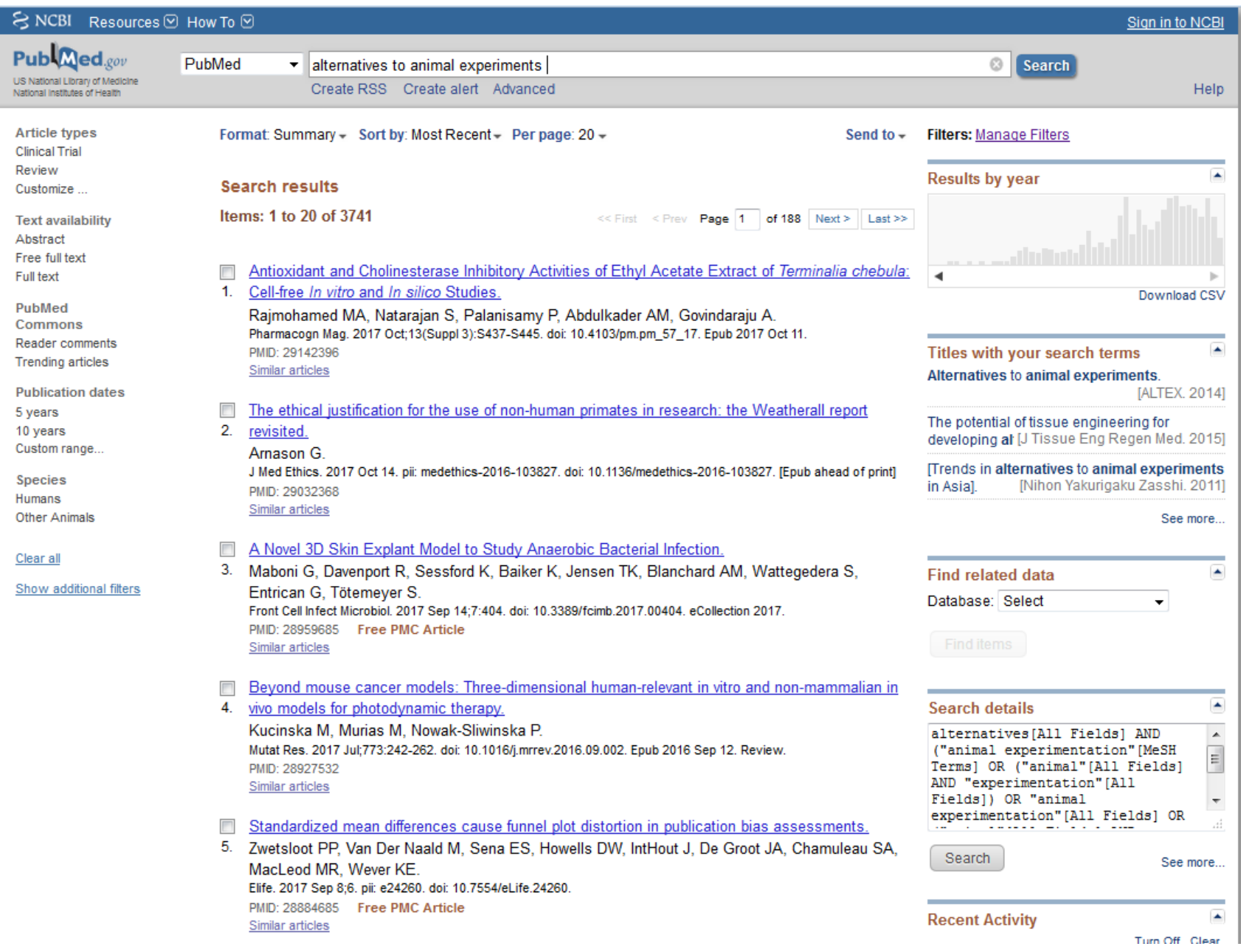

(Source:<https://www.ncbi.nlm.nih.gov/pubmed/>)

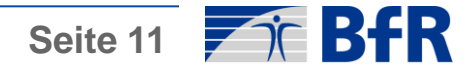

## Question answering (QA):

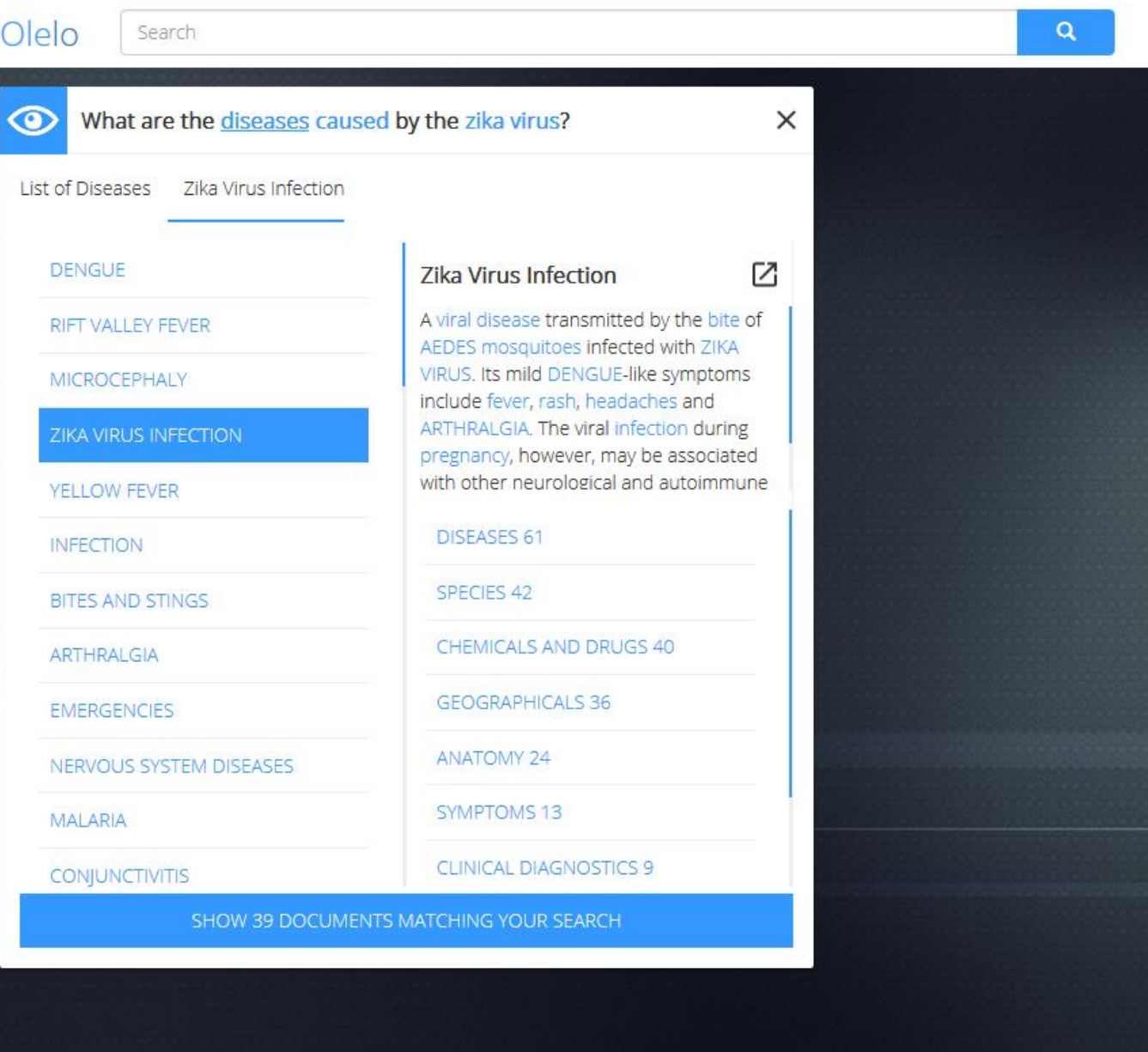

(Source: [http://hpi.de/plattner/olelo/\)](http://hpi.de/plattner/olelo/)

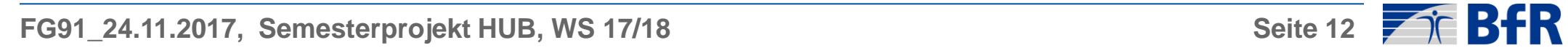

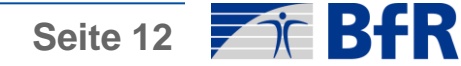

### Question answering (QA) Tool:

### **OAQA Biomedical Question Answering (BioASQ) System**

The OAQA Biomedical Question Answering (BioASQ) System aims to identify relevant documents, concepts and passages (snippets) and automatically generate exact answer texts to arbitrary biomedical questions (factoid, list, yes/no). It won the best-performing system in the BioASQ QA Challenges in the factoid and list categories two years in a row in 2015 and 2016 (see official results).

System description papers have the most details about the design and implementation of the architecture and the algorithms:

- Zi Yang, Niloy Gupta, Xiangyu Sun, Di Xu, Chi Zhang, and Eric Nyberg. Learning to Answer Biomedical Factoid & List Questions: OAQA at BioASQ 3B. In Proceedings of CLEF 2015 Evaluation Labs and Workshop, 2015. [pdf]
- Zi Yang, Yue Zhou, and Eric Nyberg. Learning to Answer Biomedical Questions: OAQA at BioASQ 4B. In Proceedings of Workshop on Biomedical Natural Language Processing, 2016. [pdf]

Please contact Zi Yang if you have any questions or comments.

(Source: <https://github.com/oaqa/bioasq>)

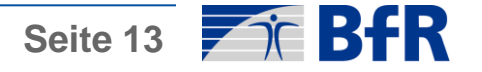

### Document summarization:

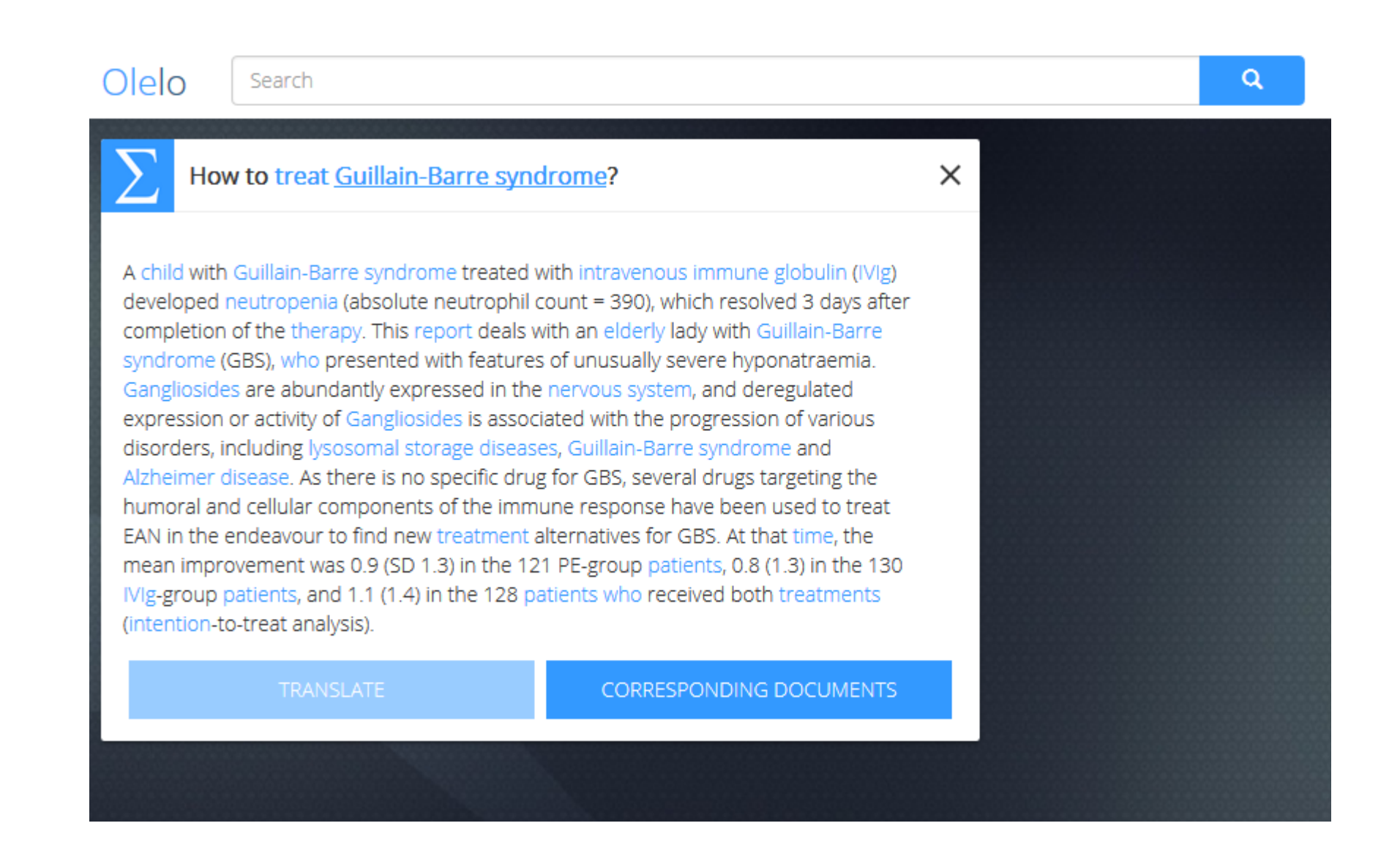

(Source: [http://hpi.de/plattner/olelo/\)](http://hpi.de/plattner/olelo/)

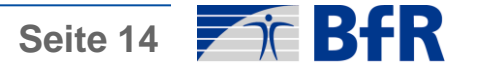

### Document summarization Tools:

### **MEAD**

MEAD is the most elaborate publicly available platform for multi-lingual summarization and evaluation. The platform implements multiple summarization algorithms such as position-based, centroid-based, largest common subsequence, and keywords. The methods for evaluating the quality of the summaries are both intrinsic and extrinsic. MEAD implements a battery of summarization algorithms, including baselines (lead-based and random) as well as centroid-based and query-based methods.

### **Download**

- $\bullet$  MEAD 3.12
- $\bullet$  MEAD 3.11
- $\bullet$  MEAD 3.10
- $\bullet$  MEAD 3.09
- $\bullet$  MEAD 3.07

### Automatic text summarizer

#### build passing

Simple library and command line utility for extracting summary from HTML pages or plain texts. The package also contains simple evaluation framework for text summaries. Implemented summarization methods:

- Luhn heurestic method, reference
- Edmundson heurestic method with previous statistic research, reference
- Latent Semantic Analysis, LSA one of the algorithm from http://scholar.google.com /citations?user=0fTuW\_YAAAAJ&hl=en I think the author is using more advanced algorithms now. Steinberger, J. a Ježek, K. Using latent semantic an and summary evaluation. In In Proceedings ISIM '04. 2004. S. 93-100.
- LexRank Unsupervised approach inspired by algorithms PageRank and HITS, reference
- TextRank some sort of combination of a few resources that I found on the internet. I really don't remember the sources. Probably Wikipedia and some papers in 1st page of Google :)
- SumBasic Method that is often used as a baseline in the literature. Source: Read about SumBasic
- KL-Sum Method that greedily adds sentences to a summary so long as it decreases the KL Divergence. Source: Read about KL-Sum

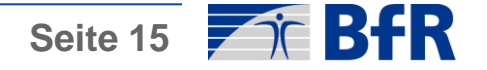

### Linguistic pre-processing - workflow:

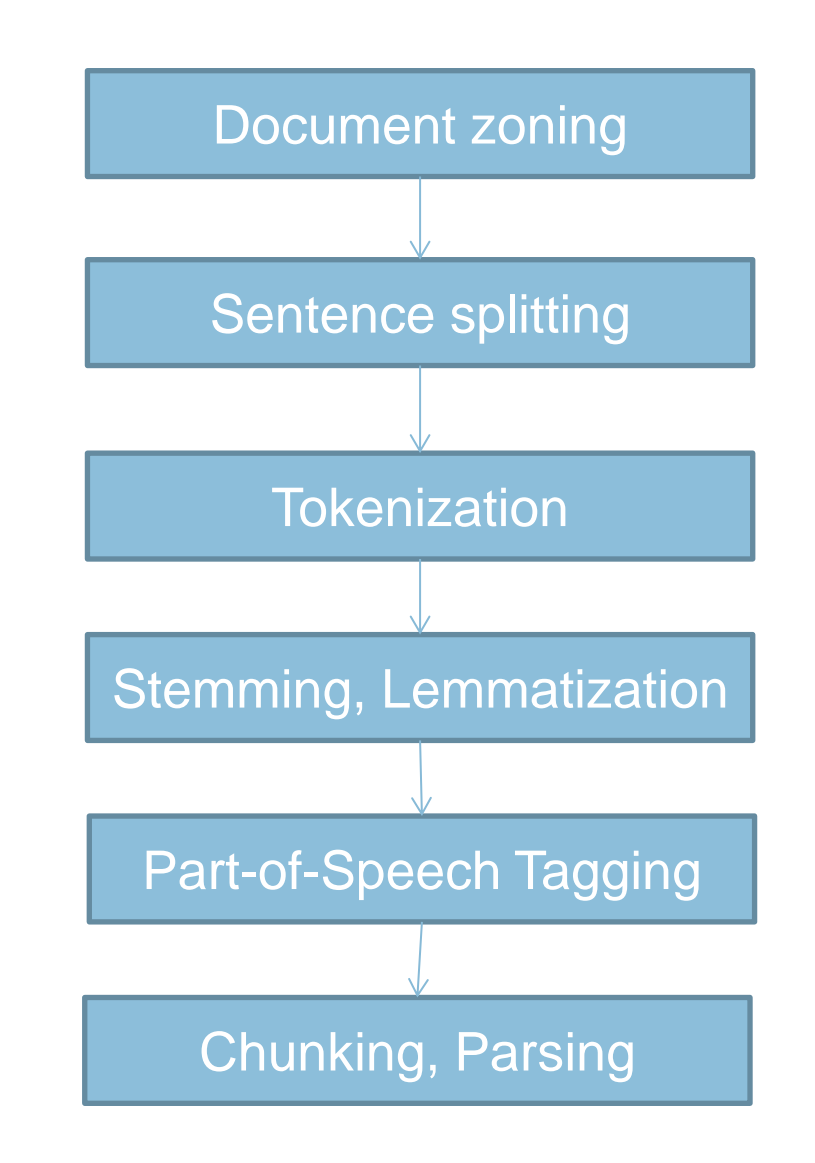

(Sources: [http://hpi.de/plattner/olelo/\)](http://hpi.de/plattner/olelo/)

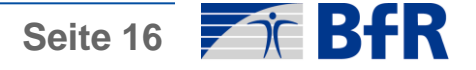

### Document zoning:

- Scientific literature:
	- Zones: abstract, introduction, methods, results, discussion, conclusions, captions, supplemental materials, references, etc.
	- Medline Structured Abstracts

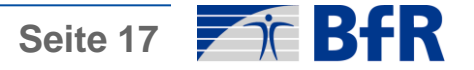

### Sentence splitting:

- Separate the sentences
- Not every dot is a separator ("Mr.", "1.5", "etc.")!

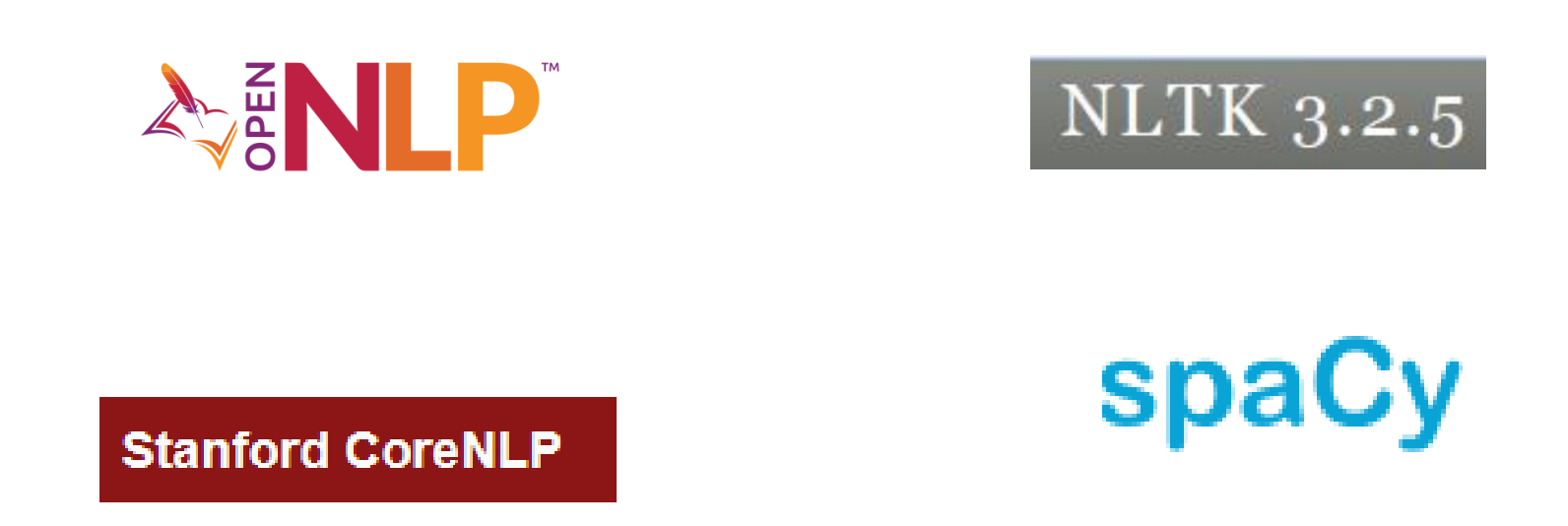

(Sources:<https://opennlp.apache.org/> <http://www.nltk.org/> <https://stanfordnlp.github.io/CoreNLP/> [https://spacy.io/\)](https://spacy.io/)

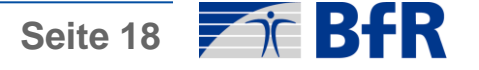

### Tokenization:

- Separate the tokens (words)
- Not every only spaces are separators (also slash, hyphens, etc.)
- There are tools for the biomedical domain: Genia Tagger

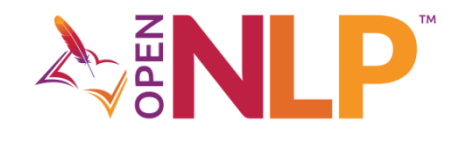

**Stanford CoreNLP** 

**NLTK 3.2.5** 

spaCy

> echo "Inhibition of NF-kappaB activation reversed the anti-apoptotic effect of isochamaejasmin."

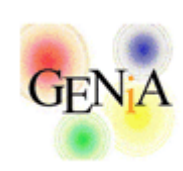

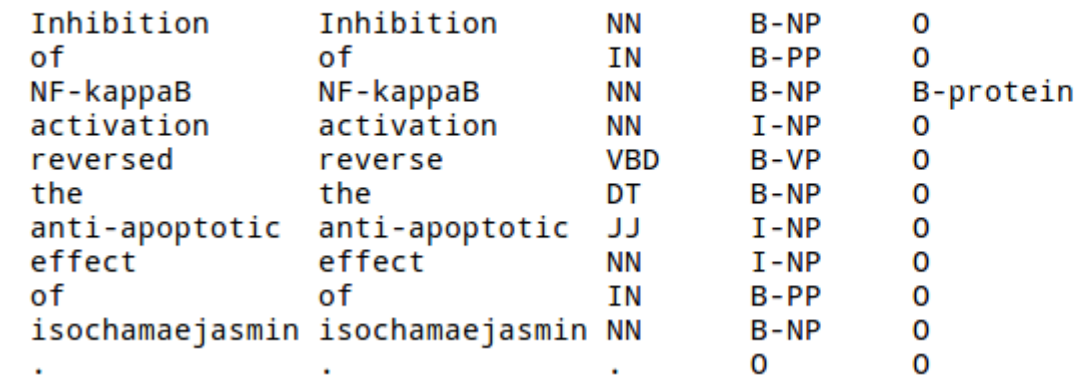

(Sources:<https://opennlp.apache.org/> <http://www.nltk.org/> <https://stanfordnlp.github.io/CoreNLP/> <https://spacy.io/> <http://www.nactem.ac.uk/GENIA/tagger/>)

RUR

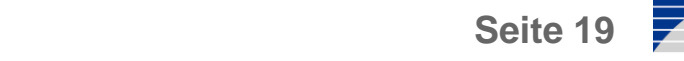

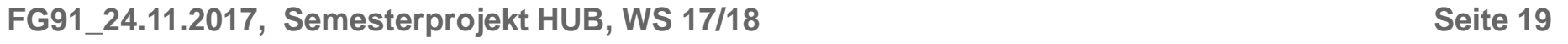

### Stemming, Lemmatization:

- Convert tokens to their stem or lemma:
	- Stem (based on rules): moving -> to move
	- Lemma (based on thesaurus): better -> good
- Classic stemmer: Porter stemmer (implementations for various programming languages)
- There are tools for the biomedical domain: BioLemmatizer

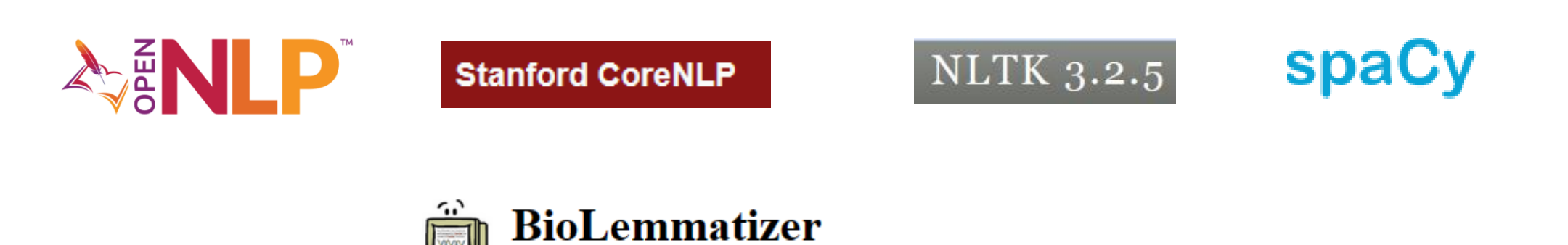

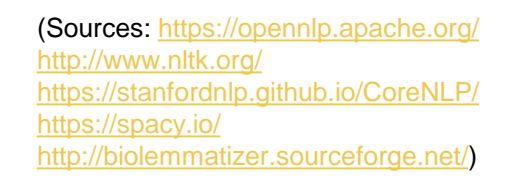

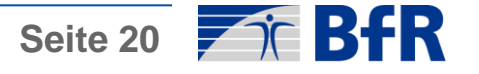

### Part-of-Speech Tagging:

- Assign a part-of-speech (role) to every token, e.g., verb, noun, adjective, etc.
- There are tools for the biomedical domain: Genia Tagger

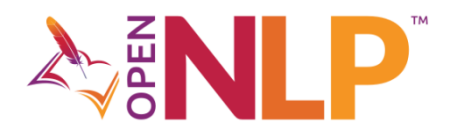

**Stanford CoreNLP** 

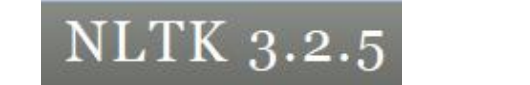

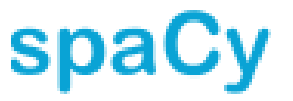

Pecho "Inhibition of NF-kappa<del>B activ</del>ation reversed the anti-apoptotic effect of isochamaejasmin."

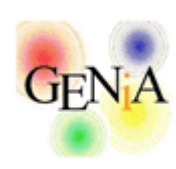

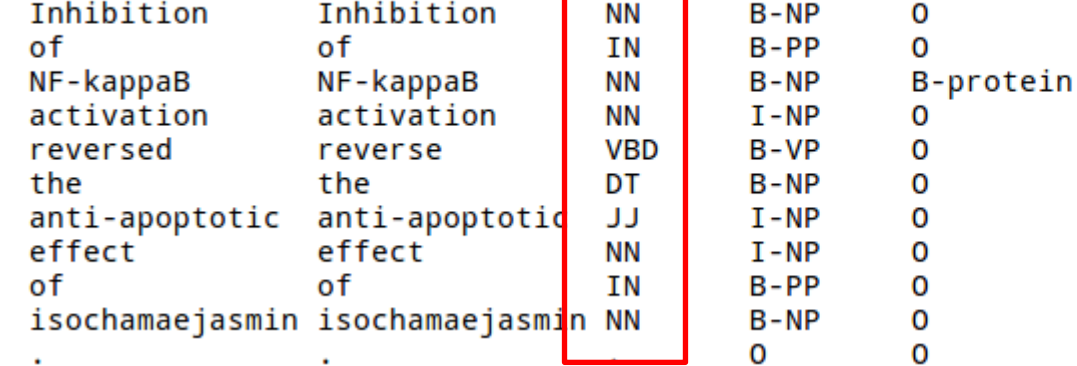

(Sources:<https://opennlp.apache.org/> <http://www.nltk.org/> <https://stanfordnlp.github.io/CoreNLP/> <https://spacy.io/> <http://www.nactem.ac.uk/GENIA/tagger/>)

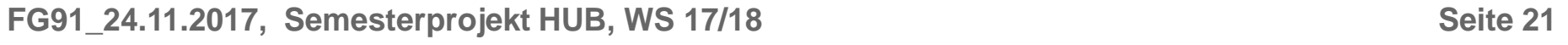

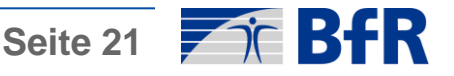

### Chunking:

- Shallow parsing of sentence (sentence structural analysis) into "chunks"
- There are tools for the biomedical domain: Genia Tagger

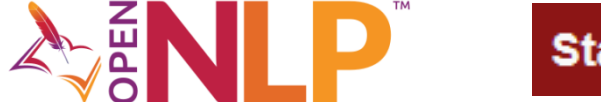

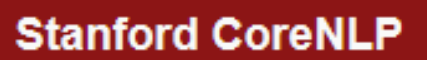

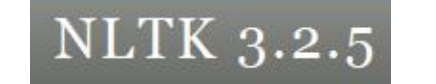

spaCy

> echo "Inhibition of NF-kappaB activation reversed the anti-apoptotic effect of isochamaejasmin."

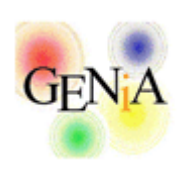

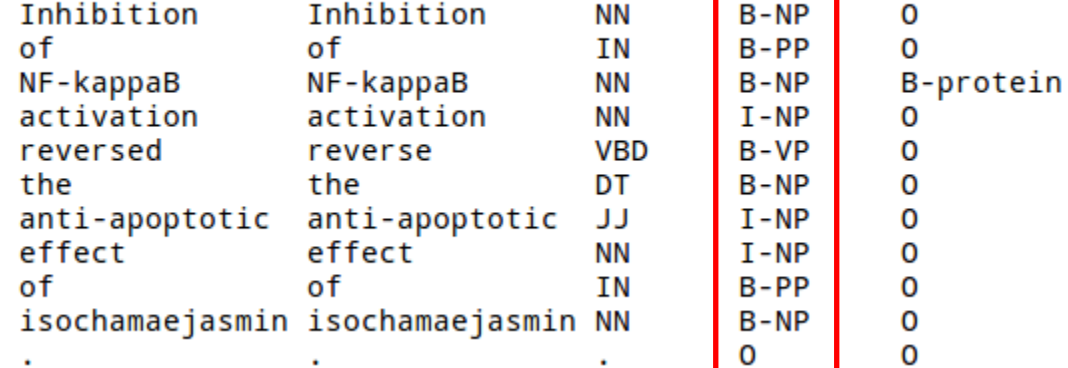

(Sources:<https://opennlp.apache.org/> <http://www.nltk.org/> <https://stanfordnlp.github.io/CoreNLP/> <https://spacy.io/> <http://www.nactem.ac.uk/GENIA/tagger/>)

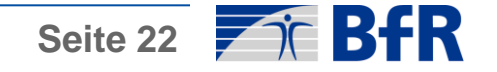

### Parsing:

- Full parsing of sentence (sentence structural analysis) into a parse tree
	- Dependency tree (cf. below, right)
	- Constituency tree (cf. below, left)

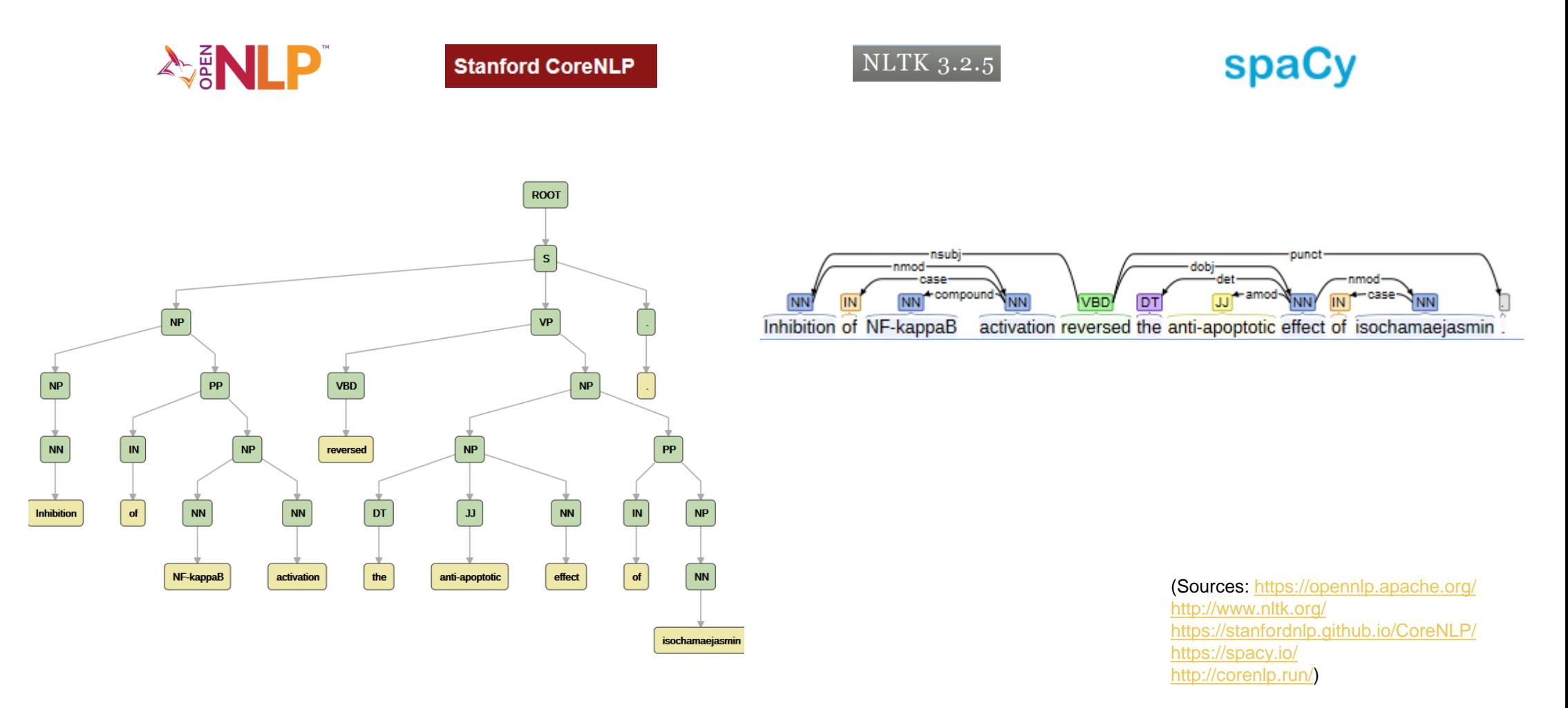

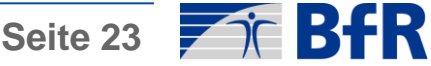

• Documents

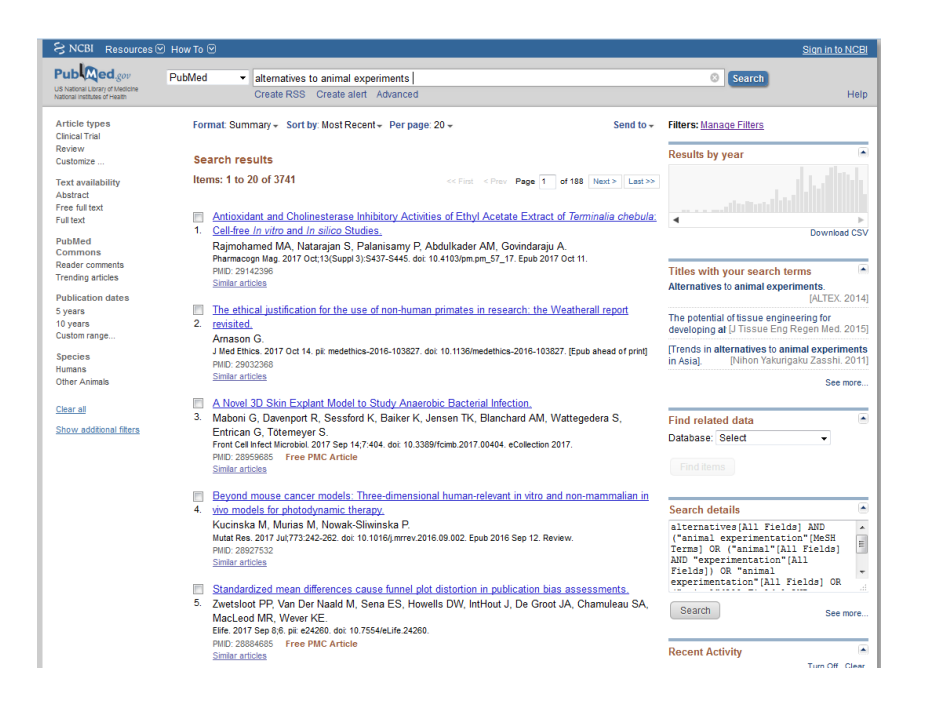

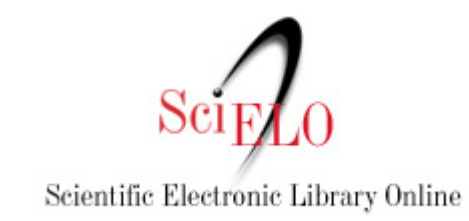

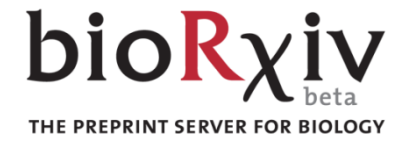

(Sources: <https://www.ncbi.nlm.nih.gov/pubmed/> [http://scielo.org](http://scielo.org/) [https://www.biorxiv.org/\)](https://www.biorxiv.org/)

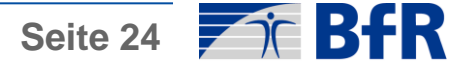

• Databases

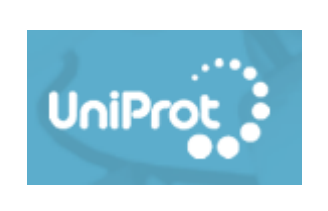

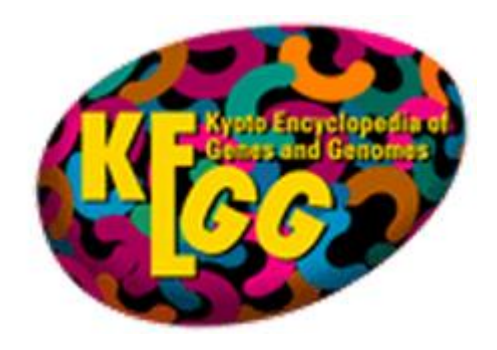

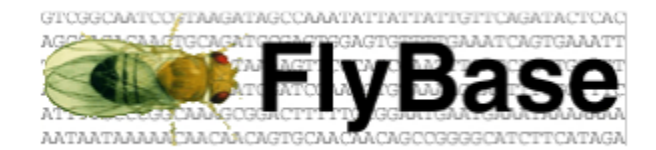

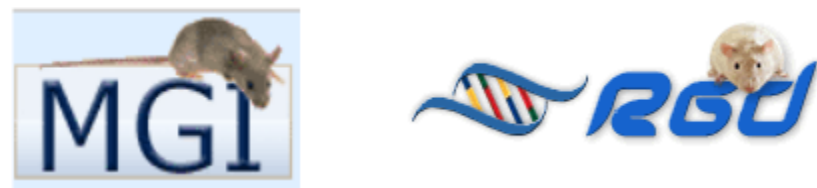

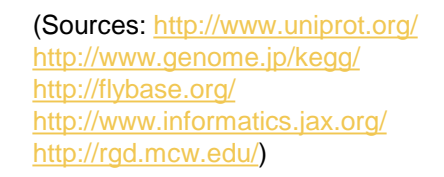

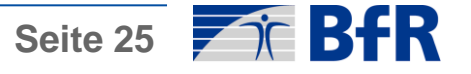

**FG91\_24.11.2017, Semesterprojekt HUB, WS 17/18** Seite 25 **Seite 25** 

• Terminologies and Ontologies: UMLS, MeSH terms, BioPortal

#### **UMLS Metathesaurus Vocabulary Documentation**

Choose a source by browsing one of the presentation tabs below

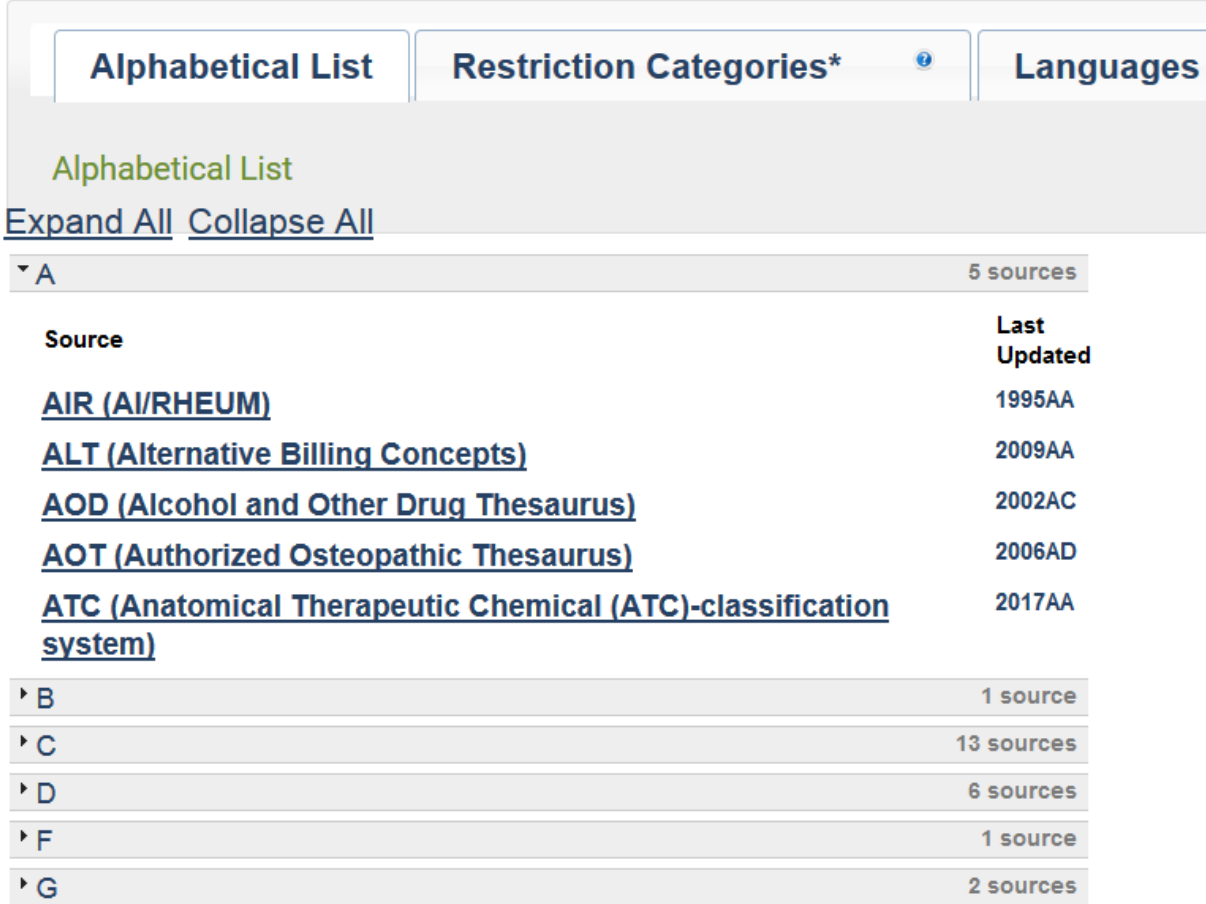

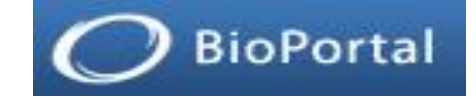

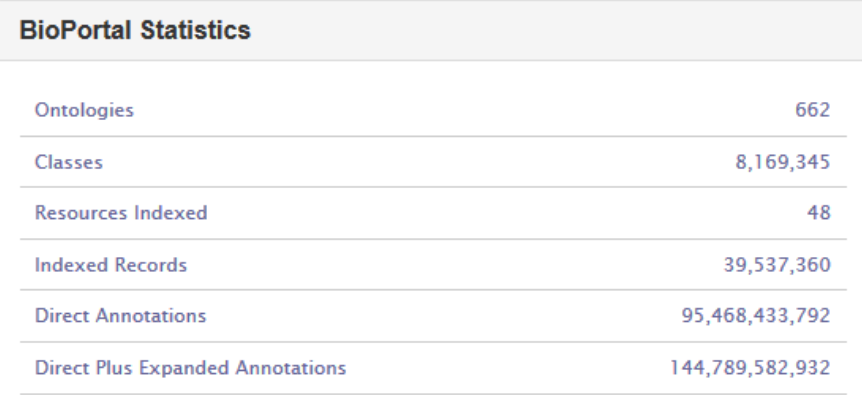

(Sources: <https://www.nlm.nih.gov/research/umls/sourcereleasedocs/index.html> <https://bioportal.bioontology.org/>)

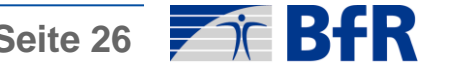

- Corpora:
	- Manually annotated collections of documents
	- Gold and Silver-standard
	- Training supervised learning methods
	- Support for system development
	- Evaluation and comparison of methods

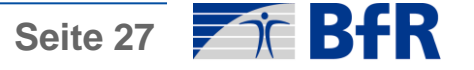

- Challenges:
	- Events organized by the BioNLP community to compare and/or boost performance of tools for a particular task

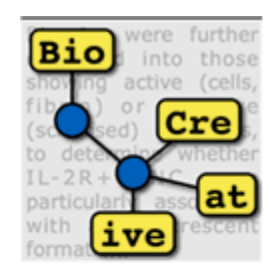

**BioNLP-ST 2013** 

**Text REtrieval Conference (TREC)** 

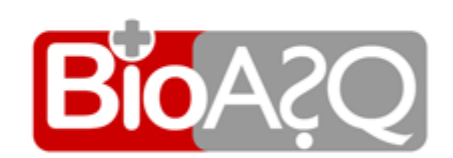

**i2b2** Informatics for Integrating Biology & the Bedside

> (Sources: <http://www.biocreative.org/> <http://2016.bionlp-st.org/> <http://trec.nist.gov/> <http://bioasq.org/> [https://www.i2b2.org/NLP/DataSets/\)](https://www.i2b2.org/NLP/DataSets/)

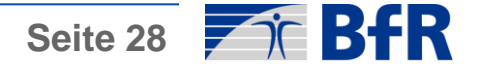

• Journals

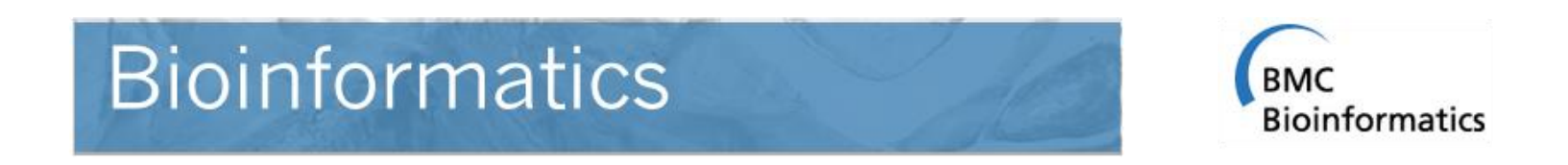

**DATABASE** The Journal of Biological

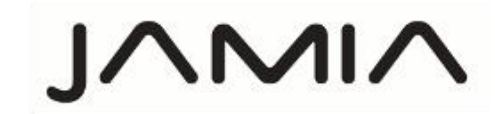

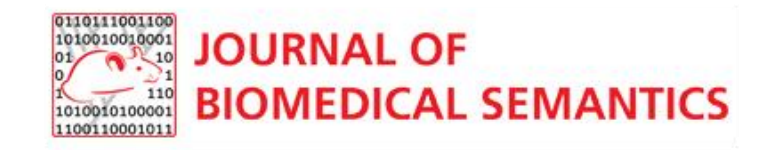

**Journal of Biomedical Informatics** 

## **Nucleic Acids Research**

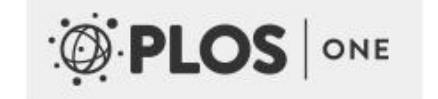

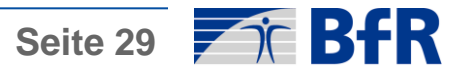

• Conferences

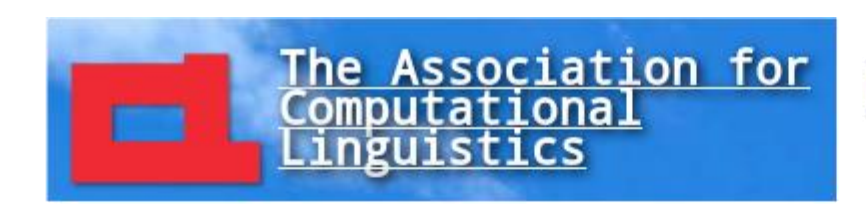

**BioNLP 2013** 

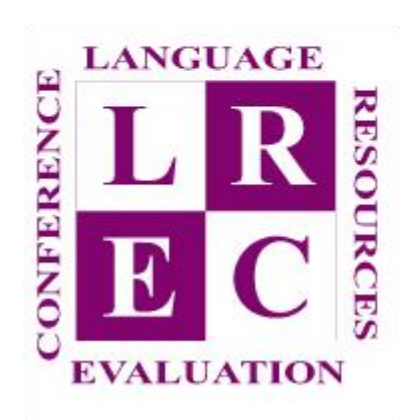

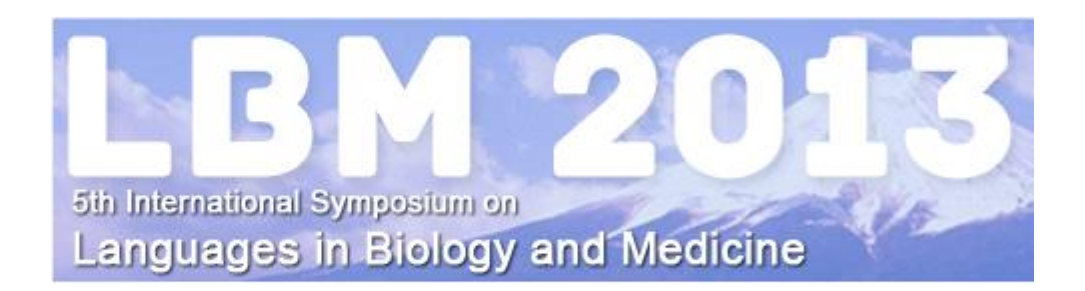

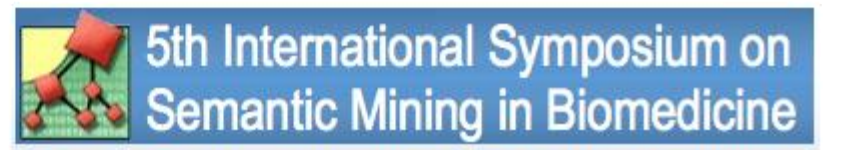

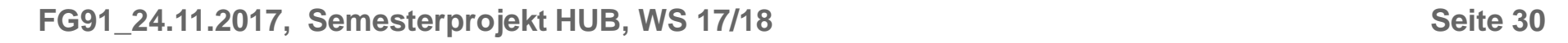

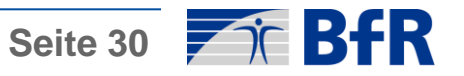

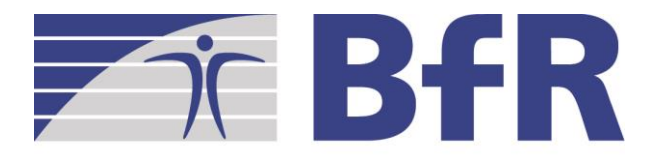

Bundesinstitut für Risikobewertung

# DANKE FÜR IHRE AUFMERKSAMKEIT

Bundesinstitut für Risikobewertung Max-Dohrn-Str. 8-10 • 10589 Berlin Tel. 0 30 - 184 12 - 0 · Fax 0 30 - 184 12 - 47 41 bfr@bfr.bund.de www.bfr.bund.de